### **ENCE 688R Civil Information Systems**

### Introduction to Java

Mark Austin

E-mail: austin@isr.umd.edu

Department of Civil and Environmental Engineering, University of Maryland, College Park

## **Lecture 2: Topics**

#### **Part 1: History and Features**

- A Little History
- The Java Buzzwords How Java was sold in the mid 1990s.

### **Part 2: First Java Application Program**

- Source code, compilation, execution.
- Features of the source code.

### Part 3: First Java Applet Program

- Source code, compilation, execution.
- Features of the source code.

## Part 1. History and Features

# **History and Features**

## **A Little History**

#### State of the World in 1990-1991

- Early 1990s. Microsoft is well on its way to ruling the software world.
- Bill Gates talks about smart televisions and smart consumer devices (e.g., coffee makers).
- At SUN Microsystems the original "Oak" programming language was written for ...
  - ... the development of small multimedia applications embedded within consumer electronics devices such as toasters, microwave ovens, and personal digital assistants (PDAs).

These so-called intelligent consumer devices have their own peculiar tasks to perform, and their day-to-day performance must be very reliable.

- SUN's development team is incorporated into a new company named FirstPerson.
- FirstPerson fails because the marketplace for intelligent consumer electronic devices was not developing...

## **A Little History**

#### State of the World in 1990-1991

- In the late 1980s, Tim Berners-Lee and co-workers develop the first version of the World Wide Web.
- Soon thereafter, researchers at NCSA develop Mosaic, the first graphical browser for the Web.
- The developers of Oak realized that ...
  - ... an architecture-neutral language would be ideal for programming interactive applications on the Web because a program accessed within a web page could run anywhere and without having to be installed.
- SUN developers add functionality to the language for networking tasks.
- They also changed the name Oak to Java.

## **Features**

#### Java Buzzwords

Here's how SUN Microsystems promoted Java in the mid 1990s ...

- Simple
- Object-Oriented
- Network Savvy (Distributed)
- Interpreted
- ullet Architecture Neutral o Portable
- High Performance
- Robust / Secure
- Multi-Threaded

## Java Buzzword 1. Simple

### Claim: Learn Java, its simple!

Simplicity in a programming language means ...

... leaving out features that are not needed and making the supported features work in a clear concise way.

### **Implementation Strategy**

Experience in the development of other languages, such as C, indicates that a good way of achieving this goal is to ...

... keep the set of language structures and reserved words small,

#### and then

... provide for additional functionality with software libraries.

## Java Buzzword 1. Simple

### Java 6 has only 50 reserved keywords.

| abstract | double     | int       | super        |
|----------|------------|-----------|--------------|
| assert   | else       | interface | switch       |
| boolean  | enum       | long      | synchronized |
| break    | extends    | native    | this         |
| byte     | for        | new       | throw        |
| case     | final      | package   | throws       |
| catch    | finally    | private   | transcient   |
| char     | float      | protected | try          |
| class    | goto       | public    | void         |
| const    | if         | return    | volitile     |
| continue | implements | short     | while        |
| default  | import     | static    |              |
| do       | instanceof | strictfp  |              |
|          |            |           |              |

Note. The keywords goto and const are reserved, but not used in Java.

Note. C has only 32 keywords. Support for input/ouput is provided by libraries.

## Java Buzzword 1. Simple

Reality. Programming is hard ...

... it's always hard.

Packages in the Java Development Kit ....

**Java 1.0** (**Jan. 1996**). The first public release of Java contained 212 classes organized into 8 packages.

**Java 1.4** (**Feb. 2002**). The major release increased the number of classes to 2,991 classes and interfaces located in 135 packages.

. . . .

Java 1.7 (July, 2011). New support for dynamic languages.

Java 1.8. Initial release, March 2014. 4240 packages.

**Java 1.9.** Adds support for lambda expressions (a feature that you can play with in Python!). Released, September 2017.

Java 1.10. Coming soon ...

## Java Buzzword 2. Object-Oriented

### Software Systems are created through the Composition of Objects

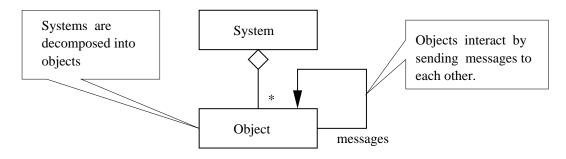

#### **Models have Behavior and Structure**

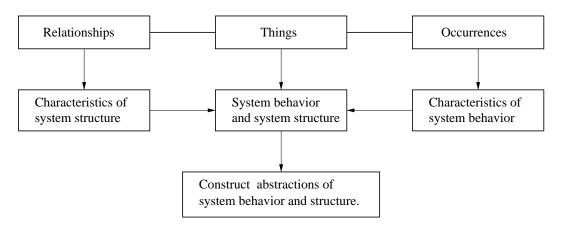

## Java Buzzword 2. Object-Oriented

### Working with Objects and Classes

- 1. Collections of objects share similar traits. They may store the same data and have the same structure and behavior.
- 2. Then, collections of objects will form relationships with other collections of objects.

#### **Pathway from Collections of Objects to Classes**

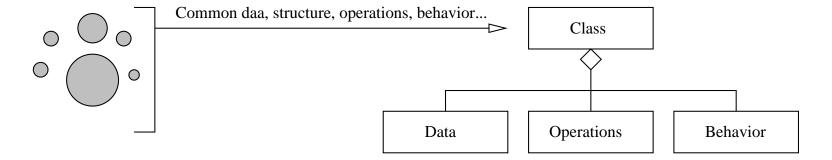

A class is a specification (or blueprint) of an object's behavior and structure.

## Java Buzzword 2. Object-Oriented

### **Generation of Objects from Class Specifications**

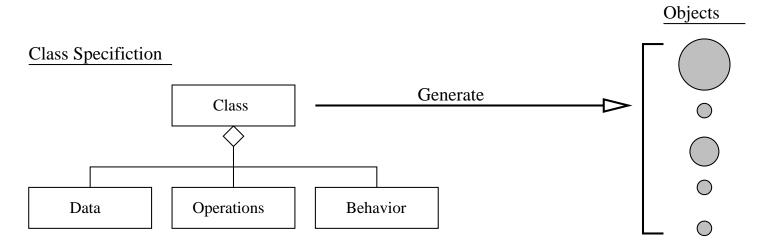

We say that ...

... each object is an instance of a class.

# Java Buzzword 3. Network Savvy

### **Network Savvy (Distributed)**

The Protocol Stack....

### **Protocol Hierarchy**

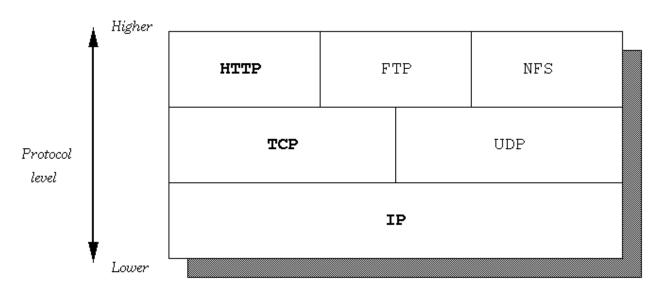

## Java Buzzword 3. Network Savvy

### **Network Savvy (Distributed)**

Client/Server Architectures

### Client/Server Architecture

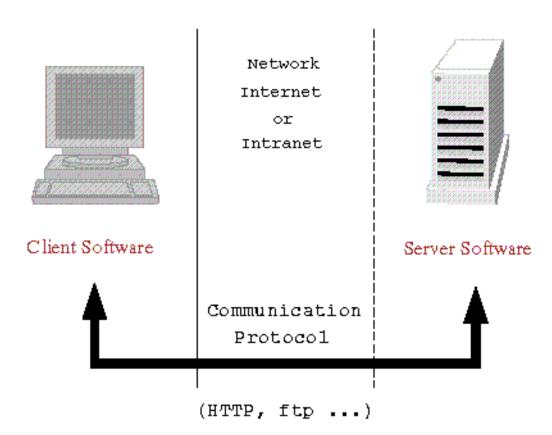

## Java Buzzword 4. Interpreted

### Interpreted. Compiling and Running a Java Program.

#### Java compiling scheme

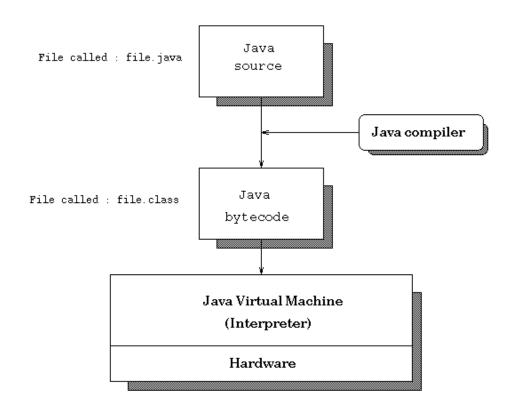

## Java Buzzword 4. Interpreted

**Interpreted.** Execution of Java bytecodes on various platforms.

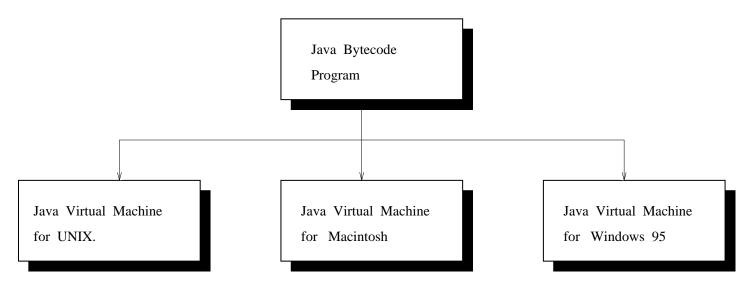

Obviously, this is an old pic!

## Java Buzzword 6. Architecture Neutral

### Compiling, Downloading, and Executing a Java Applet

#### Executing a Java applet

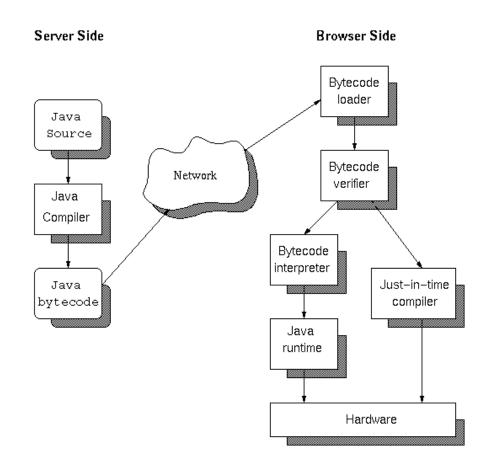

## Java Buzzword 7. High Performance

### **High Performance**

Where does Java sit on the scale of performance?

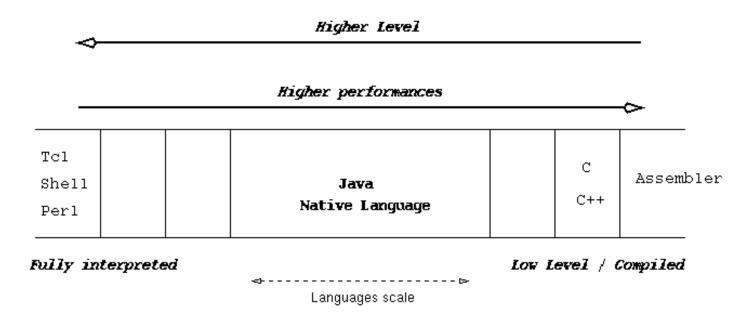

Just-in-time-compiler is now built into to the Java Virtual Machine!

Current systems are 10-20% slower than C++.

### Java Buzzword 8. Robust / Secure

#### **Robust / Secure**

Restrictions on permissible operations can be enforced.

By default, Applets are prohibited from:

- Reading from the local disk
- Writing to the local disk
- Executing local programs
- Opening network connections other than to the HTTP server that the applet came from
- Discovering private info about user (username, directories, OS patch level, applications installed, etc.).

## Java Buzzword 9. Multi-Threaded

### **Single Processor, Single Thread**

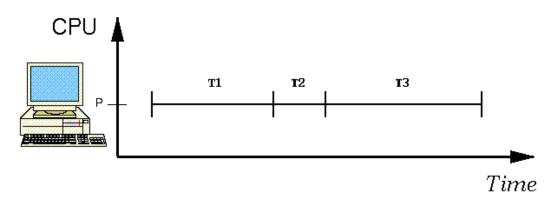

### **Multiple Processors, Multiple Threads**

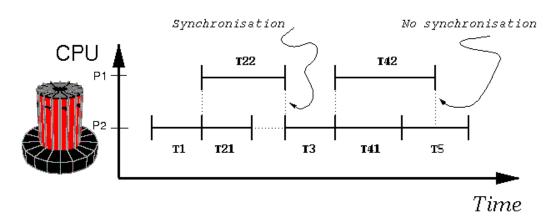

# Part 2. First Java Application Program

## **Program Development with Java**

### Flowchart for Software Development in Java

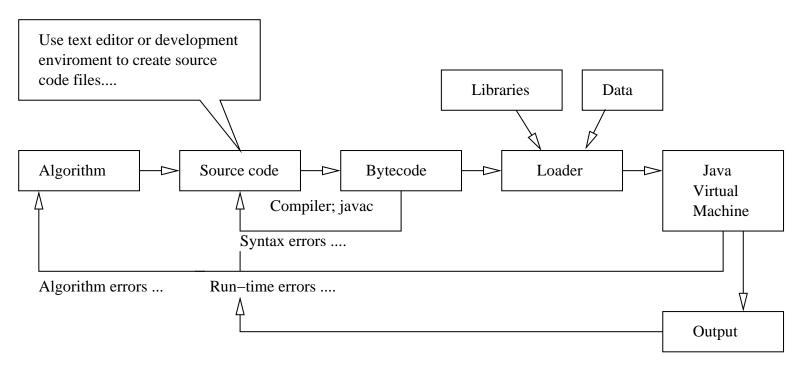

#### **Source Code**

### **Compile and Run**

```
prompt >> javac Peace.java
prompt >> java Peace
*** Peace on Earth!
prompt >>
```

### **Key Points.** Writing and Running the Program

- The source code contains a definition for a class called Peace. It needs to be in a file called Peace. java
- The java compiler is called javac.
- The java virtual machine is called java.
- The command javac Peace. java compiles the source code into a bytecode file called Peace. class.
- The command java Peace executes the bytecode.

#### Key Points. Source code

- Java supports three styles of comment statement. The syntax /\* ... \*/ is the C-style.
- The fragment of code:

```
public class Peace { ... body of the class .... }
```

announces the class Peace and sets up the boundaries for the body of the class.

• Peace contains one user-defined method called main(), i.e.,

```
public static void main ( String args[] ) { ....
```

- The method declaration is defined by three keywords: (1) public → method can be accessed by the public, (2) static → it's a class method no need to create an object first, and (3) void → thet method does not return a value.
- The statement:

```
System.out.println( "*** Peace on Earth!" );
```

calls the method println, within the class out, within the System package.

## First Java Applet Program

# Part 3. First Java Applet Program

See the Java Swing examples on the class web page ....